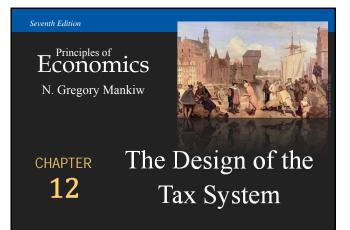

Modified by Joseph Tao-yi Wang

# Ten Principles of Taiwanese Economics

- No, I will NOT teach Mankiw's Chapter 12.
  You need not know the US tax system. But,
- You should understand how normal Taiwanese (or 鄉民 on PTT) view economic issues...
- So, several professors and I came up with the Ten Principles of Taiwanese Economics...
- See if you can you figure out:
  - 1. Why Taiwanese people believe in them, and
  - 2. Why they are misleading.

## Ten Principles of Taiwanese Economics

- 1. Prices should be determined by cost.
- 2. Wages should be determined by effort.
- 3. The Taiwanese government is financed by Mars.
- 4. When market failures occur, blame the government.
- 5. Economists are to be blamed for government failures.

# Ten Principles of Taiwanese Economics

- 6. The government should provide generous pensions to all (starting from its own employees).
- 7. Many industries are too sacred to be commercialized.
- 8. Education is just a signal, not human capital.
- 9. A weak currency is the driving force of economic growth.
- 10. Information should be withheld to prevent panics.

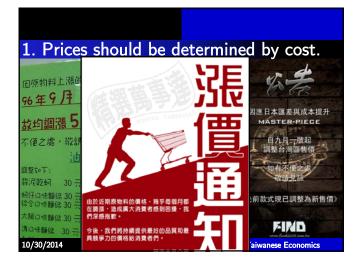

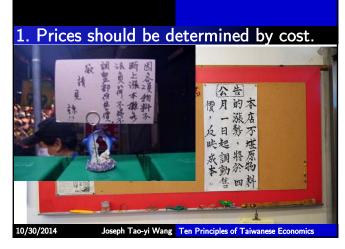

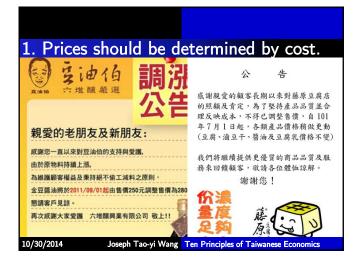

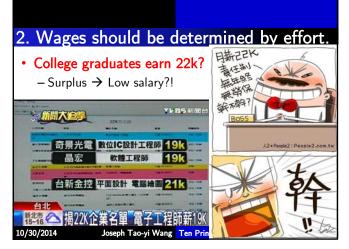

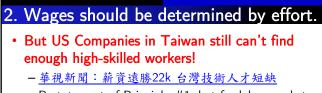

- Restatement of Principle #1, but for labor markets

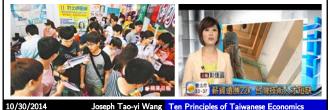

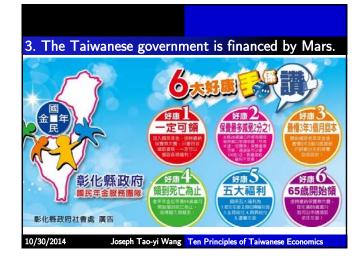

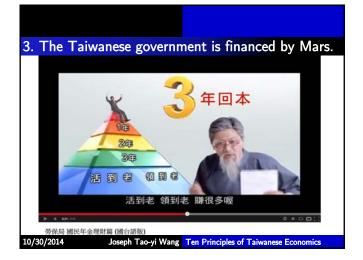

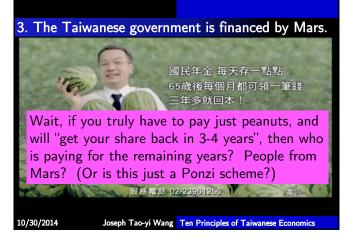

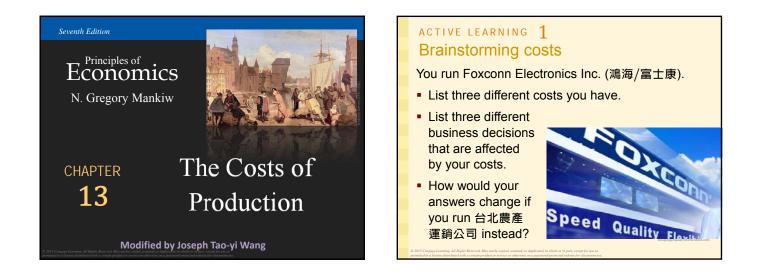

## In this chapter, look for the answers to these questions

- What is a production function? What is marginal product? How are they related?
- What are the various costs? How are they related to each other and to output?
- How are costs different in the short run vs. the long run?
- What are "economies of scale"?

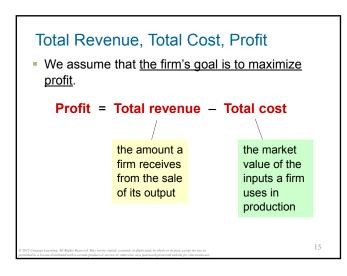

### Costs: Explicit vs. Implicit

- **Explicit costs** require an outlay of money, e.g., paying wages to workers.
- Implicit costs do not require a cash outlay, e.g., the opportunity cost of the owner's time.
- Remember one of the Ten Principles: The cost of something is what you give up to get it.
- This is true whether the costs are implicit or explicit. Both matter for firms' decisions.

16

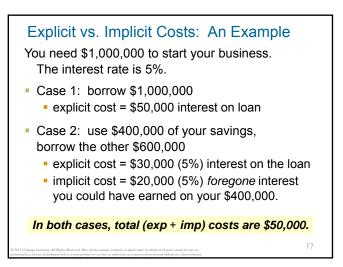

## Economic Profit vs. Accounting Profit

- Accounting profit
  - = total revenue minus total explicit costs
- Economic profit
  - total revenue minus total costs (including explicit and implicit costs)
- Accounting profit ignores implicit costs, so it's higher than economic profit.

#### ACTIVE LEARNING 2 Economic profit vs. accounting profit

The equilibrium rent on office space has just increased by \$5,000/month.

Determine the effects on accounting profit and economic profit if:

- a. you rent your office space
- b. you own your office space

#### active learning 2 Answers

The rent on office space increases \$5,000/month.

- a. You rent your office space. Explicit costs increase \$5,000/month. Accounting profit & economic profit each fall \$5,000/month.
- b. You own your office space.
  Explicit costs do not change, so accounting profit does not change.
  Implicit costs increase \$5,000/month (opp. cost of using your space instead of renting it) so economic profit falls by \$5,000/month.

## The Production Function

- A production function shows the relationship between the quantity of inputs used to produce a good and the quantity of output of that good.
- It can be represented by a table, equation, or graph.
- Example 1:
  - Farmer Jack grows vegetables.
  - He has 5 acres of land.
  - He can hire as many workers as he wants.

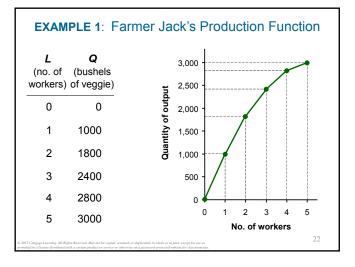

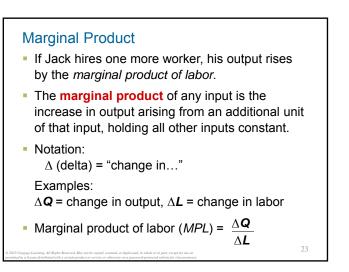

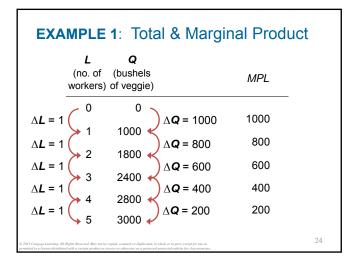

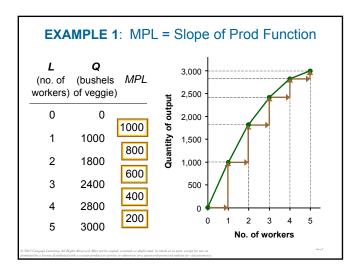

#### Why MPL Is Important

- Recall one of the Ten Principles: *Rational people think at the margin.*
- When Farmer Jack hires an extra worker,
  - his costs rise by the wage he pays the worker

26

28

- his output rises by MPL
- Comparing them helps Jack decide whether he should hire the worker.

#### Why MPL Diminishes

- Farmer Jack's output rises by a smaller and smaller amount for each additional worker. Why?
- As Jack adds workers, the average worker has less land to work with and will be less productive.
- In general, MPL diminishes as L rises whether the fixed input is land or capital (equipment, machines, etc.).
- Diminishing marginal product: The marginal product of an input declines as the quantity of the input increases (other things equal).

#### **EXAMPLE 1**: Farmer Jack's Costs

- Farmer Jack must pay \$10,000 per month for the land, regardless of how much veggie he grows.
- The market wage for a farm worker is \$2000 per month.
- So Farmer Jack's costs are related to how much wheat he produces....

| EXAMPLE 1: Farmer Jack's Costs |                                                                            |                 |                  |               |    |  |
|--------------------------------|----------------------------------------------------------------------------|-----------------|------------------|---------------|----|--|
|                                | <b>Q</b><br>(bushels<br>of veggie)                                         | Cost of<br>Land | Cost of<br>Labor | Total<br>Cost |    |  |
| 0                              | 0                                                                          | \$10,000        | \$0              | \$10,000      |    |  |
| 1                              | 1000                                                                       | \$10,000        | \$20,000         | \$30,000      |    |  |
| 2                              | 1800                                                                       | \$10,000        | \$40,000         | \$50,000      |    |  |
| 3                              | 2400                                                                       | \$10,000        | \$60,000         | \$70,000      |    |  |
| 4                              | 2800                                                                       | \$10,000        | \$80,000         | \$90,000      |    |  |
| 5                              | 3000                                                                       | \$10,000        | \$100,000        | \$110,000     |    |  |
|                                | ts Reserved. May not be copied, sco<br>h a certain product or service or o |                 |                  |               | 29 |  |

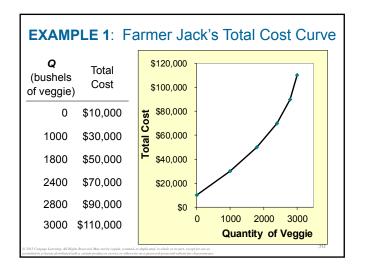

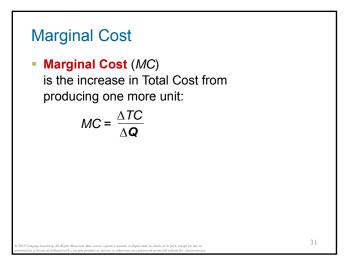

| EXAMPLE 1: Total and Marginal Cost                                                                                                    |                                |  |  |  |  |  |  |
|----------------------------------------------------------------------------------------------------|--------------------------------|--|--|--|--|--|--|
| <b>Q</b><br>(bushels<br>of wheat)                                                                                                    | Marginal<br>Cost ( <i>MC</i> ) |  |  |  |  |  |  |
| $\Delta \mathbf{Q} = 1000 \qquad \qquad \qquad \qquad \qquad \qquad \qquad \qquad \qquad \qquad \qquad \qquad \qquad \qquad \qquad \qquad \qquad $                                                                                                    | \$20.0                         |  |  |  |  |  |  |
| $\Delta Q = 800$ $\times 1800$ $\$50,000$ $\times \Delta TC = \$20,000$                                                                                                    | \$25.0                         |  |  |  |  |  |  |
| $\Delta Q = 600$ ( ) $\Delta TC = $20,000$                                                                                                    | \$33.3                         |  |  |  |  |  |  |
| $\Delta \mathbf{Q} = 400 \begin{pmatrix} 2200 & $70,000 \\ 2800 & $00,000 \end{pmatrix} \Delta \mathbf{TC} = $20,000 \\ 2800 & $00,000 \\ 2800 & $00,000 \\ 280$ | \$50.0                         |  |  |  |  |  |  |
| $\Delta \mathbf{Q} = 200 \begin{pmatrix} 2800 & \$90,000 \\ 3000 & \$110,000 \end{pmatrix} \Delta \mathbf{TC} = \$20,000$                                                                                                    | \$100.0                        |  |  |  |  |  |  |
| O 2015 Geograp Learning. All Right Reserved May not be repide sourced, or duplicated, in whole or in part energy for sur an perturbed or a learned distributed with a certain product or service or advecture or approximate perturbed while for distances may.                                                                                                    | 32                             |  |  |  |  |  |  |

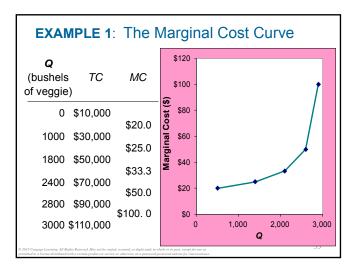

# Why MC Is Important

- Farmer Jack is rational and wants to maximize his profit. To increase profit, should he produce more or less wheat?
- To find the answer, Farmer Jack needs to "think at the margin."
- If the cost of additional veggie (*MC*) is less than the revenue he would get from selling it, then Jack's profits rise if he produces more.

34

# Fixed and Variable Costs

- Fixed costs (FC) do not vary with the quantity of output produced.
  - For Farmer Jack, *FC* = \$10,000 for his land
  - Other examples: cost of equipment, loan payments, rent
- Variable costs (VC) vary with the quantity produced.
  - For Farmer Jack, VC = wages he pays workers
  - Other example: cost of materials
- Total cost (TC) = FC + VC

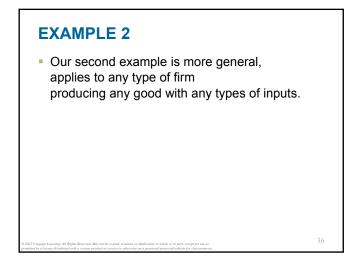

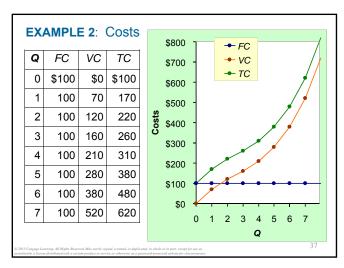

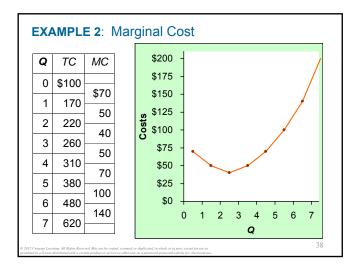

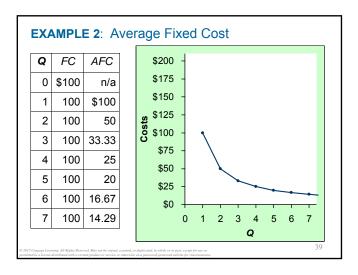

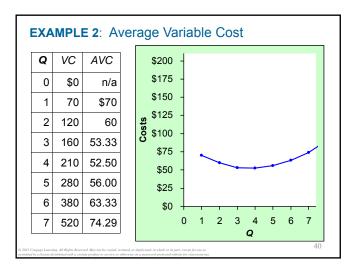

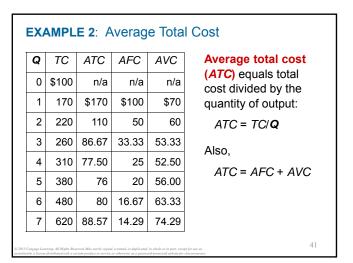

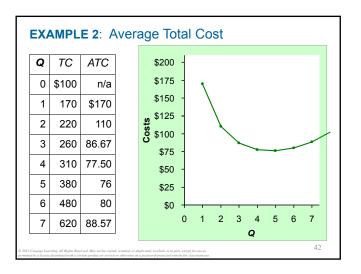

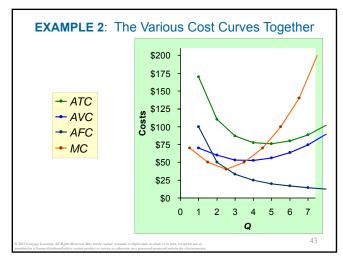

| ACTIVE LEARNING 3<br>Calculating costs<br>Fill in the blank spaces of this table.                                                                                                    |   |     |      |       |      |         |      |  |  |
|----------------------------------------------------------------------------------------------------|---|-----|------|-------|------|---------|------|--|--|
|                                                                                                    | Q | VC  | ТС   | AFC   | AVC  | ATC     | МС   |  |  |
|                                                                                                    | 0 |     | \$50 | n/a   | n/a  | n/a     | \$10 |  |  |
|                                                                                                    | 1 | 10  |      |       | \$10 | \$60.00 | \$10 |  |  |
|                                                                                                    | 2 | 30  | 80   |       |      |         | 30   |  |  |
|                                                                                                    | 3 |     |      | 16.67 | 20   | 36.67   | - 50 |  |  |
|                                                                                                    | 4 | 100 | 150  | 12.50 |      | 37.50   |      |  |  |
|                                                                                                    | 5 | 150 |      |       | 30   |         | 60   |  |  |
|                                                                                                    | 6 | 210 | 260  | 8.33  | 35   | 43.33   |      |  |  |
| C 2015 Compage Lawring, All Rights Reserved. Many net be copied, scanned, or deploined, in which or in part, scopp for our an<br>available of a former, displayed which a communication or the service are advanced on a destructed builder for destructures. |   |     |      |       |      |         |      |  |  |

| ACTIVE LEARNING 3<br>Answers                      |   |     |      |                                                                         |      |         |      |  |  |  |
|---------------------------------------------------|---|-----|------|-------------------------------------------------------------------------|------|---------|------|--|--|--|
| First, deduce $FC = $50$ and use $FC + VC = TC$ . |   |     |      |                                                                         |      |         |      |  |  |  |
|                                                   | Q | VC  | TC   | AFC                                                                     | AVC  | ATC     | MC   |  |  |  |
|                                                   | 0 | \$0 | \$50 | n/a                                                                     | n/a  | n/a     | \$10 |  |  |  |
|                                                   | 1 | 10  | 60   | \$50.00                                                                 | \$10 | \$60.00 | 20   |  |  |  |
|                                                   | 2 | 30  | 80   | 25.00                                                                   | 15   | 40.00   | 30   |  |  |  |
|                                                   | 3 | 60  | 110  | 16.67                                                                   | 20   | 36.67   | 40   |  |  |  |
|                                                   | 4 | 100 | 150  | 12.50                                                                   | 25   | 37.50   | 50   |  |  |  |
|                                                   | 5 | 150 | 200  | 10.00                                                                   | 30   | 40.00   |      |  |  |  |
|                                                   | 6 | 210 | 260  | 8.33                                                                    | 35   | 43.33   | 60   |  |  |  |
|                                                   |   |     |      | uplicated, in whole or in part, exc<br>a password-protected website for |      |         |      |  |  |  |

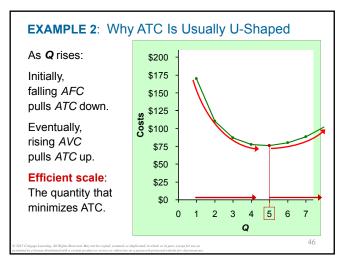

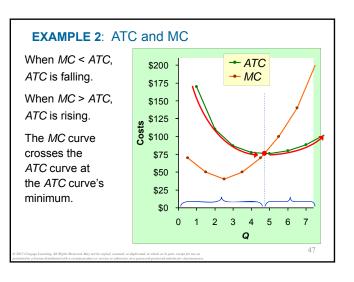

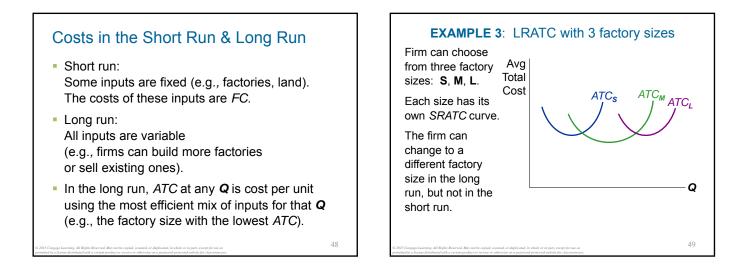

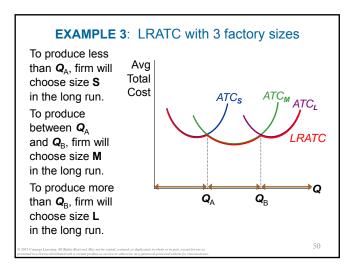

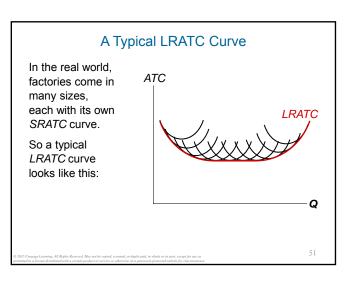

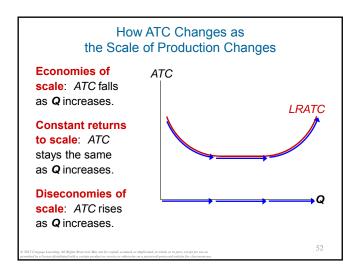

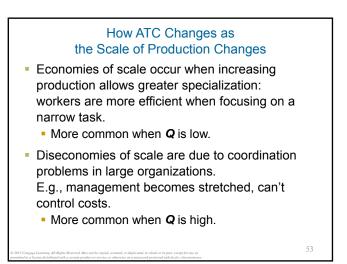

## CONCLUSION

- Costs are critically important to many business decisions including production, pricing, and hiring.
- This chapter has introduced the various cost concepts.
- The following chapters will show how firms use these concepts to maximize profits in various market structures.

### Summary

- Implicit costs do not involve a cash outlay, yet are just as important as explicit costs to firms' decisions.
- Accounting profit is revenue minus explicit costs. Economic profit is revenue minus total (explicit + implicit) costs.
- The production function shows the relationship between output and inputs.

#### Summary

- The marginal product of labor is the increase in output from a one-unit increase in labor, holding other inputs constant. The marginal products of other inputs are defined similarly.
- Marginal product usually diminishes as the input increases. Thus, as output rises, the production function becomes flatter and the total cost curve becomes steeper.
- Variable costs vary with output; fixed costs do not.

## Summary

- Marginal cost is the increase in total cost from an extra unit of production. The *MC* curve is usually upward-sloping.
- Average variable cost is variable cost divided by output.
- Average fixed cost is fixed cost divided by output. *AFC* always falls as output increases.
- Average total cost (sometimes called "cost per unit") is total cost divided by the quantity of output. The *ATC* curve is usually U-shaped.

## Summary

- The *MC* curve intersects the *ATC* curve at minimum average total cost.
   When *MC* < *ATC*, *ATC* falls as *Q* rises.
   When *MC* > *ATC*, *ATC* rises as *Q* rises.
- In the long run, all costs are variable.
- Economies of scale: *ATC* falls as *Q* rises. Diseconomies of scale: *ATC* rises as *Q* rises. Constant returns to scale: *ATC* remains constant as *Q* rises.

# The Cost of Production

- Opportunity Cost (Explicit / Implicit)
- Accounting Profit vs. Economic Profit
- Marginal Product
- MC, TC = FC + VC, ATC = AFC+AVC
- Economies of Scale (for LR)
- Homework: Mankiw, Ch.13,

Problem 2, 4, 5, 7, 8, 9.